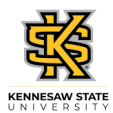

## **Submitting a Partial Day Absence Request**

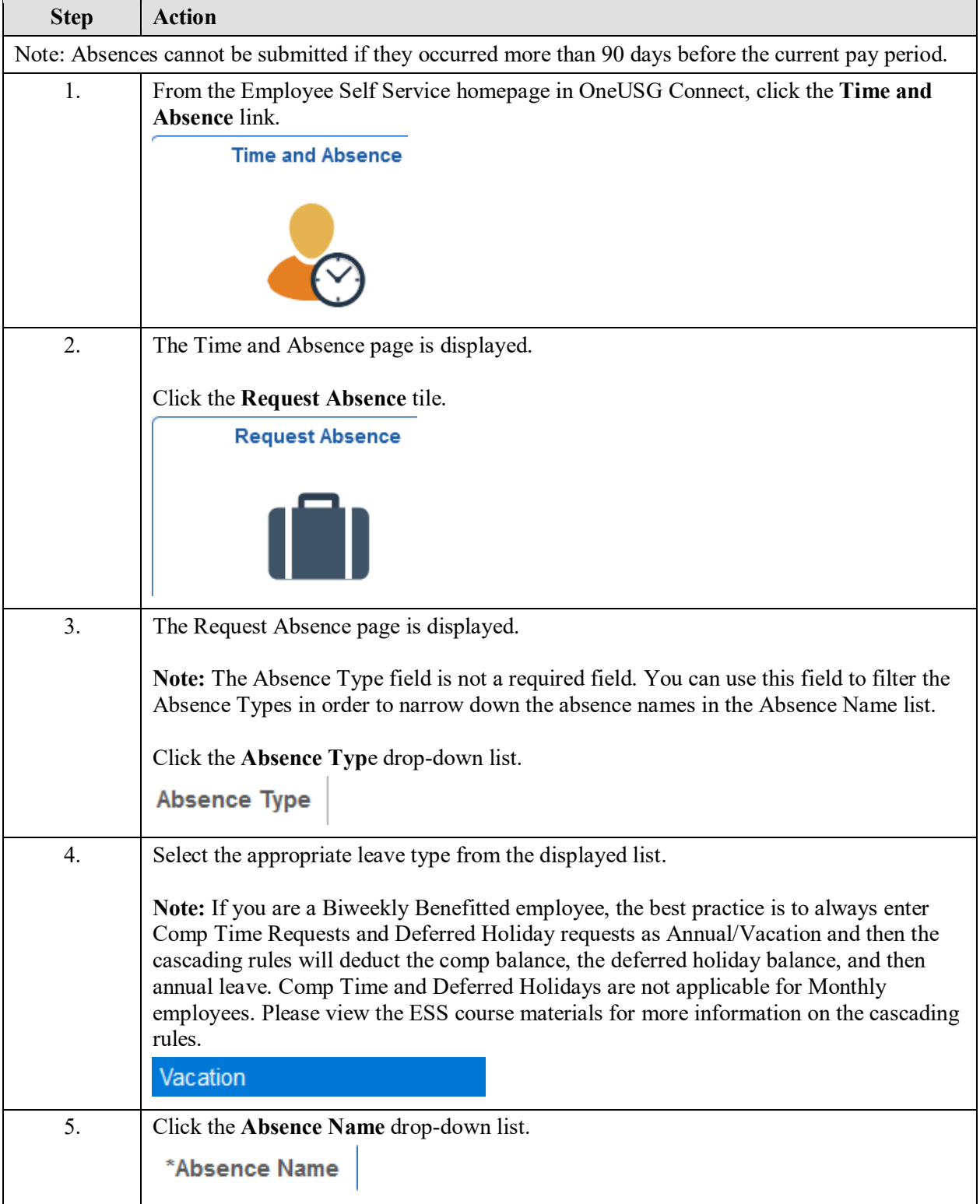

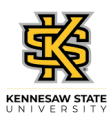

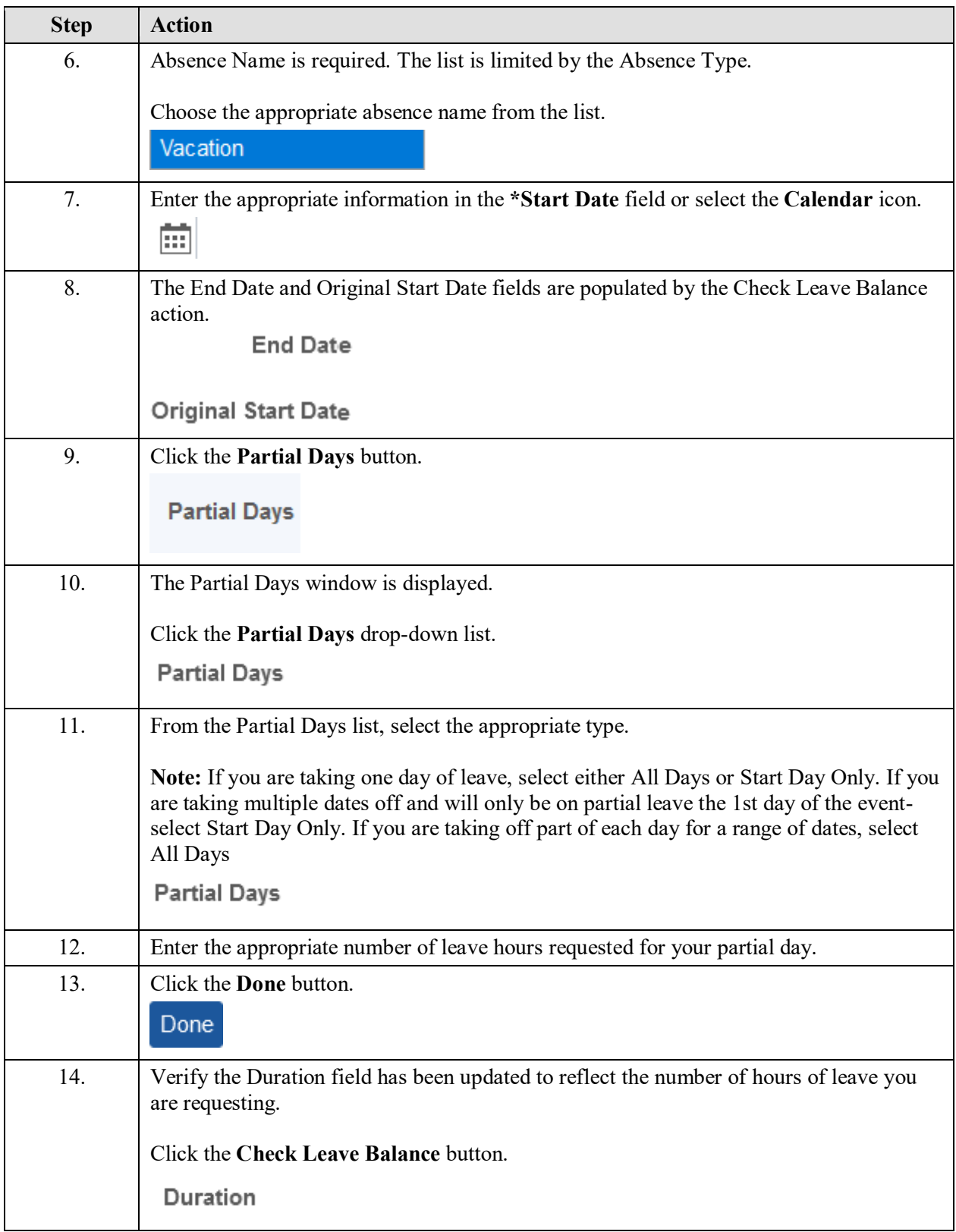

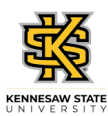

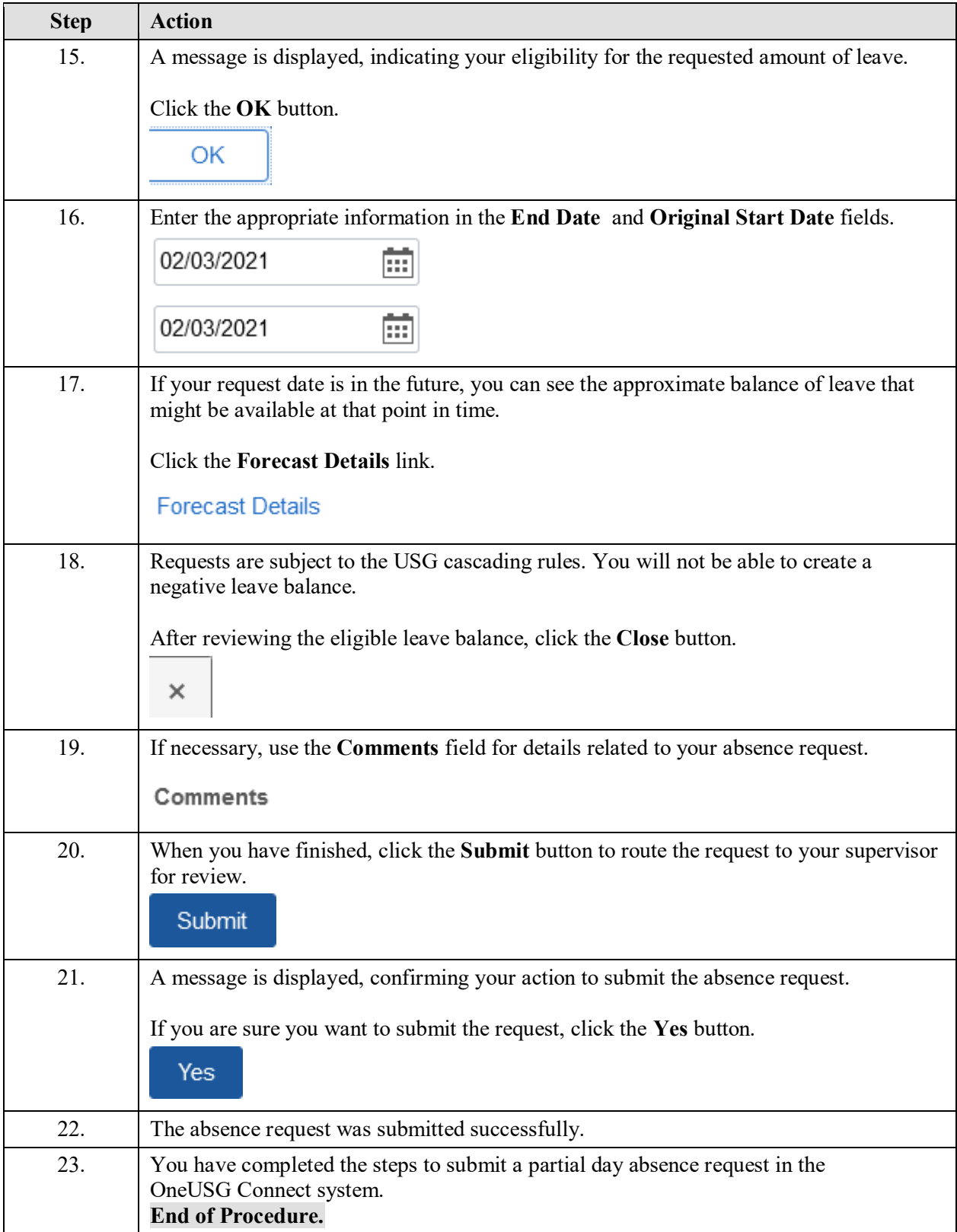